**ПЕРВОЕ ВЫСШЕЕ ТЕХНИЧЕСКОЕ УЧЕБНОЕ ЗАВЕДЕНИЕ РОССИИ**

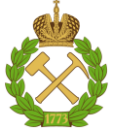

# **МИНИСТЕРСТВО НАУКИ И ВЫСШЕГО ОБРАЗОВАНИЯ РОССИЙСКОЙ ФЕДЕРАЦИИ федеральное государственное бюджетное образовательное учреждение высшего образования**

**САНКТ-ПЕТЕРБУРГСКИЙ ГОРНЫЙ УНИВЕРСИТЕТ**

**СОГЛАСОВАНО \_\_\_\_\_\_\_\_\_\_\_\_\_\_\_\_\_\_\_\_\_\_\_\_\_**

**УТВЕРЖДАЮ \_\_\_\_\_\_\_\_\_\_\_\_\_\_\_\_\_\_\_\_\_\_**

**Руководитель ОПОП ВО профессор В.А. Лебедев**

**Проректор по образовательной деятельности доцент Д.Г. Петраков**

# **РАБОЧАЯ ПРОГРАММА ДИСЦИПЛИНЫ**

# **ТЕХНИКО-ЭКОНОМИЧЕСКИЕ ОСНОВЫ ПРОЕКТИРОВАНИЯ СИСТЕМ ЭНЕРГООБЕСПЕЧЕНИЯ ПРЕДПРИЯТИЙ**

**Уровень высшего образования:** 

Направление подготовки:

Направленность (профиль):

Квалификация выпускника:

**Форма обучения:** 

Составитель:

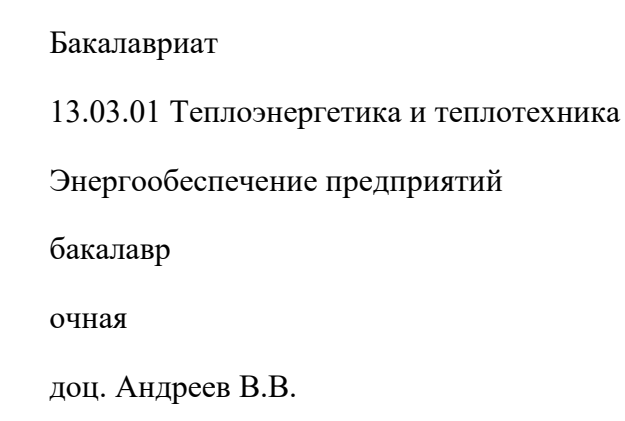

Санкт-Петербург

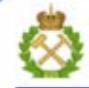

ДОКУМЕНТ ПОДПИСАН УСИЛЕННОЙ **КВАЛИФИЦИРОВАННОЙ** электронной подписью

Сертификат: 00F3 503F 985D 6537 76D4 6643 BD9B 6D2D 1C Сертификат: 023 3031 3021 3031 7021 004.<br>Владелец: Пашкевич Наталья Владимировна<br>Действителен: с 27.12.2022 по 21.03.2024

**Рабочая программа дисциплины** «Технико-экономические основы проектирования систем энергообеспечения предприятий» разработана:

- в соответствии с требованиями ФГОС ВО бакалавриат по направлению подготовки 13.03.01 «Теплоэнергетика и теплотехника», утверждена приказом Минобрнауки России 143 от 28.02.2018 г.;
- на основании учебного плана бакалавриата по направлению 13.03.01 «Теплоэнергетика и теплотехника», направленность (профиль) «Энергообеспечение предприятий».

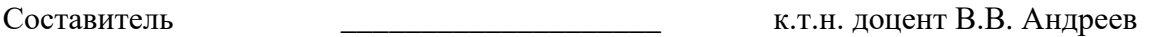

**Рабочая программа рассмотрена и одобрена на заседании кафедры**  Теплотехники и теплоэнергетики от 20.01.2021 г., протокол № 6

Заведующий кафедрой Теплотехники и теплоэнергетики \_\_\_\_\_\_\_\_\_\_\_ к.т.н., проф В.А. Лебедев

### **Рабочая программа согласована:**

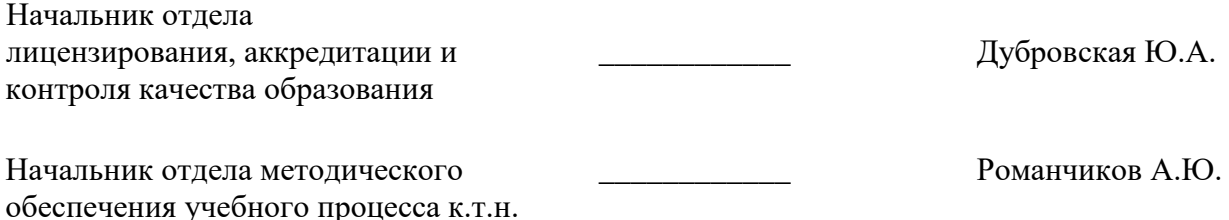

# **1. ЦЕЛЬ И ЗАДАЧИ ДИСЦИПЛИНЫ:**

### **Цель дисциплины:**

- получение необходимых знаний и навыков для проектирования систем энергообеспечения промышленных предприятий и жилищно-коммунальных потребителей.

### **Основные задачи дисциплины:**

– получение знаний о нормативной базе, этапах проектирования и составе проектной документации, теоретических и практических основах оценки эффективности инвестиционных проектов в промышленной теплоэнергетике и прикладных программах, разработанных для инвестиционного проектирования.

# **2. МЕСТО ДИСЦИПЛИНЫ В СТРУКТУРЕ ОПОП ВО**

Дисциплина «Технико-экономические основы проектирования систем энергообеспечения предприятий» относится к части, формируемой участниками образовательных отношений основной образовательной программы по направлению подготовки 13.03.01 «Теплоэнергетика и теплотехника», направленность (профиль) «Энергообеспечение предприятий» и изучается в 8 семестре.

Предшествующими курсами, на которых непосредственно базируется дисциплина «Технико-экономические основы проектирования систем энергообеспечения предприятий» являются «Основы централизованного теплоснабжения», «Источники и системы теплоснабжения предприятий», «Тепловые электростанции».

Дисциплина «Технико-экономические основы проектирования систем энергообеспечения предприятий» является основополагающей для написания выпускной квалификационной работы.

Особенностью дисциплины является изучение методов проектирования систем энергообеспечения промышленных предприятий и жилищно-коммунальных потребителей.

# **3. ПЛАНИРУЕМЫЕ РЕЗУЛЬТАТЫ ОБУЧЕНИЯ ПО ДИСЦИПЛИНЕ (МОДУЛЮ), СООТНЕСЕННЫЕ С ПЛАНИРУЕМЫМИ РЕЗУЛЬТАТАМИ ОСВОЕНИЯ ОБРАЗОВАТЕЛЬНОЙ ПРОГРАММЫ**

Процесс изучения дисциплины «Технико-экономические основы проектирования систем энергообеспечения предприятий» направлен на формирование следующих компетенций и получение основных результатов обучения:

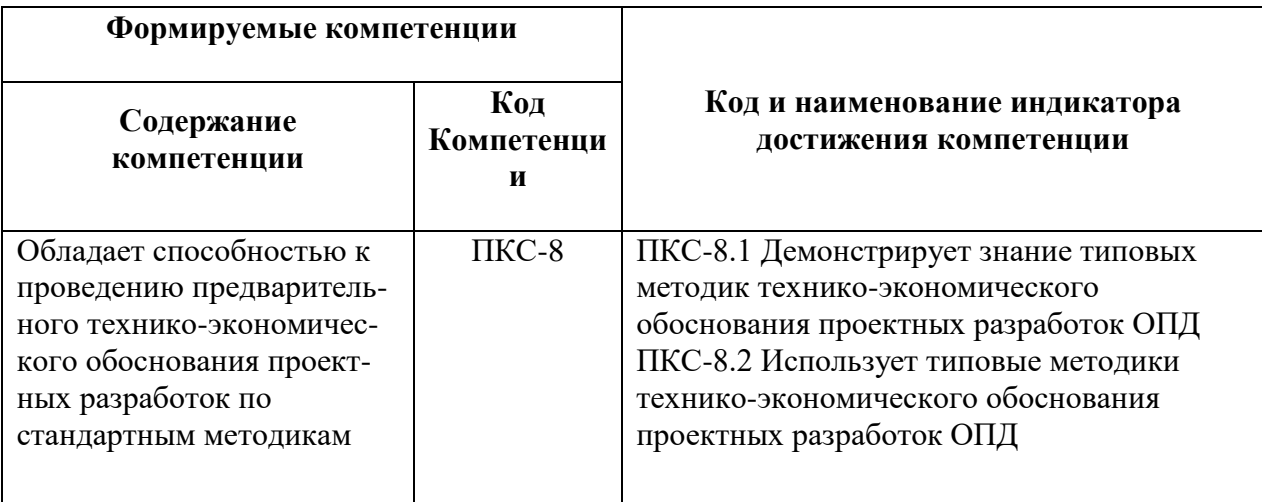

# **4. СТРУКТУРА И СОДЕРЖАНИЕ ДИСЦИПЛИНЫ**

# **4.1. Объем дисциплины и виды учебной работы**

Общая трудоёмкость дисциплины составляет 3 зачётные единицы, 108 ак.

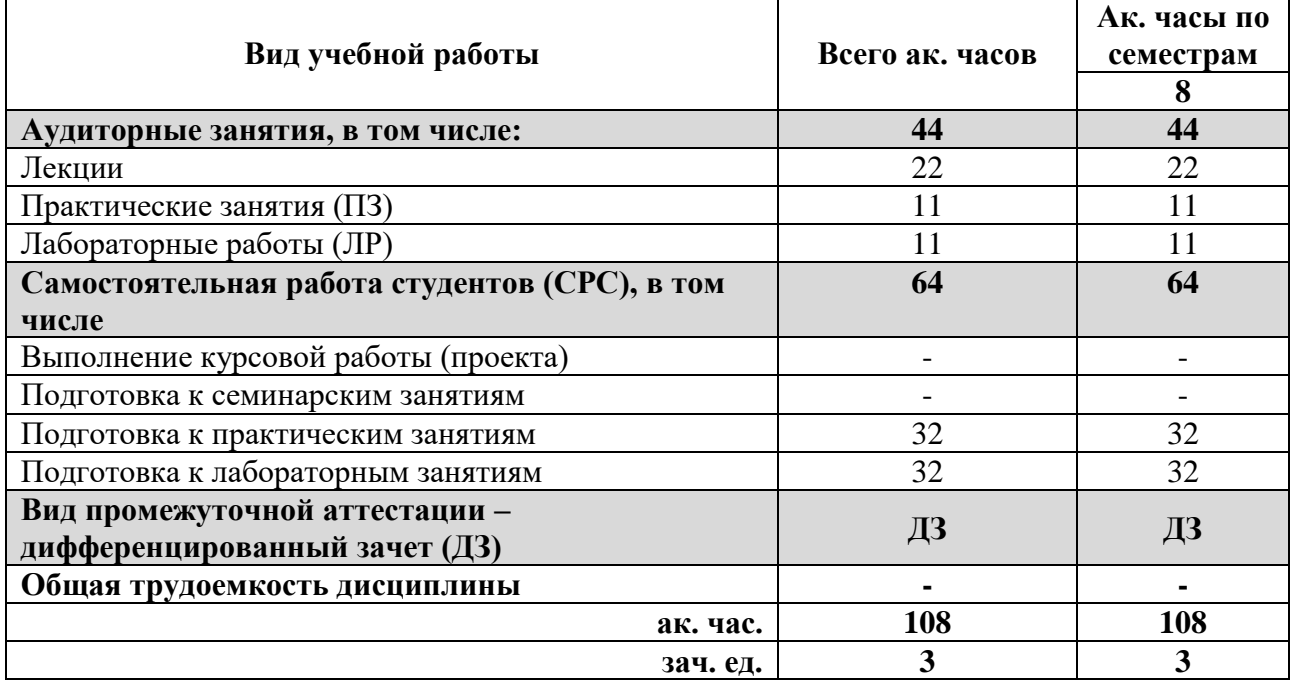

## **4.2. Содержание разделов дисциплины**

# **4.2.1. Разделы дисциплин и виды занятий**

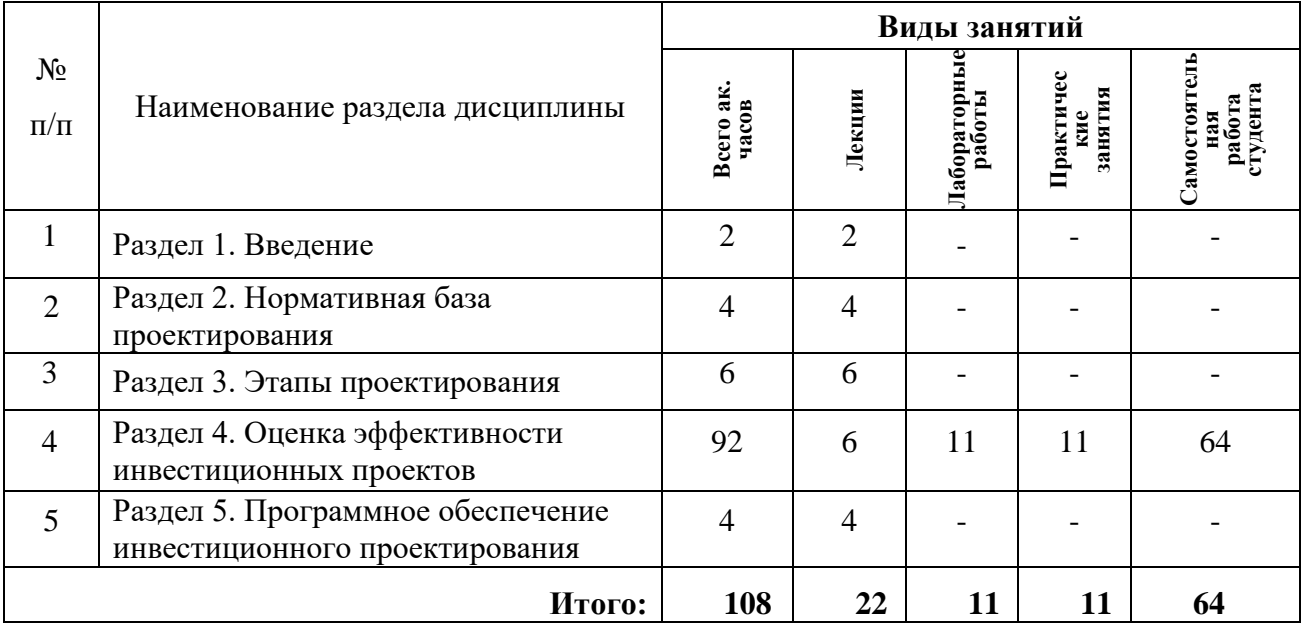

## **4.2.2. Содержание разделов дисциплины**

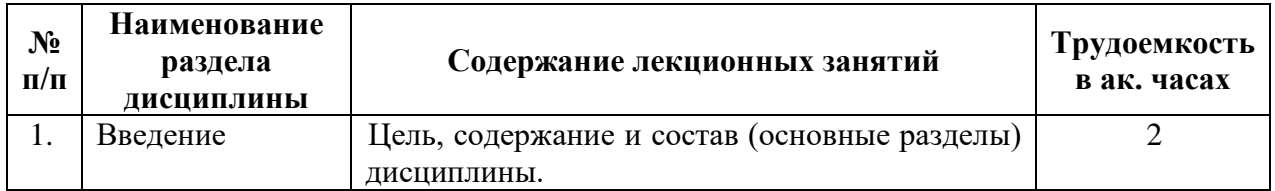

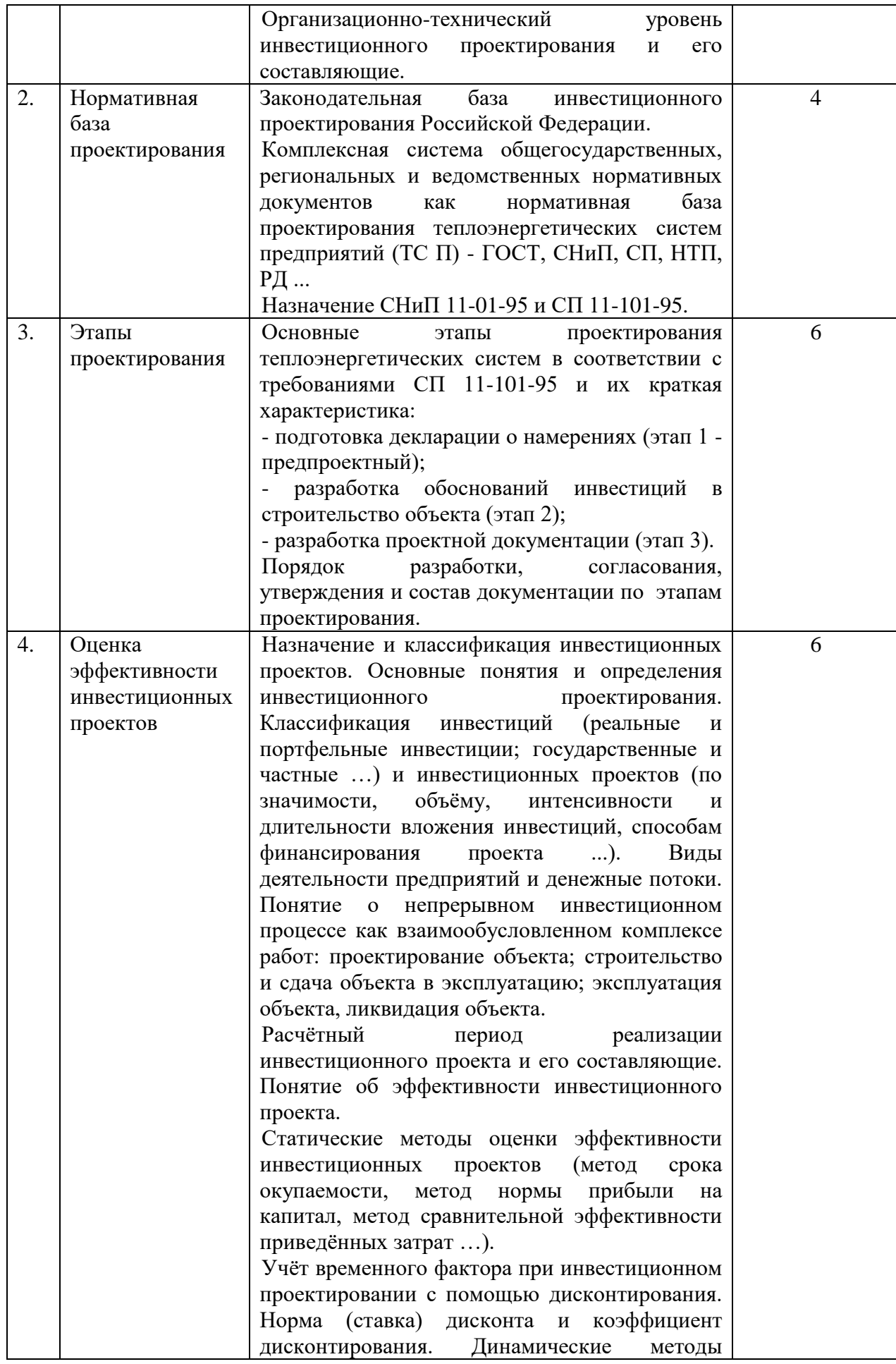

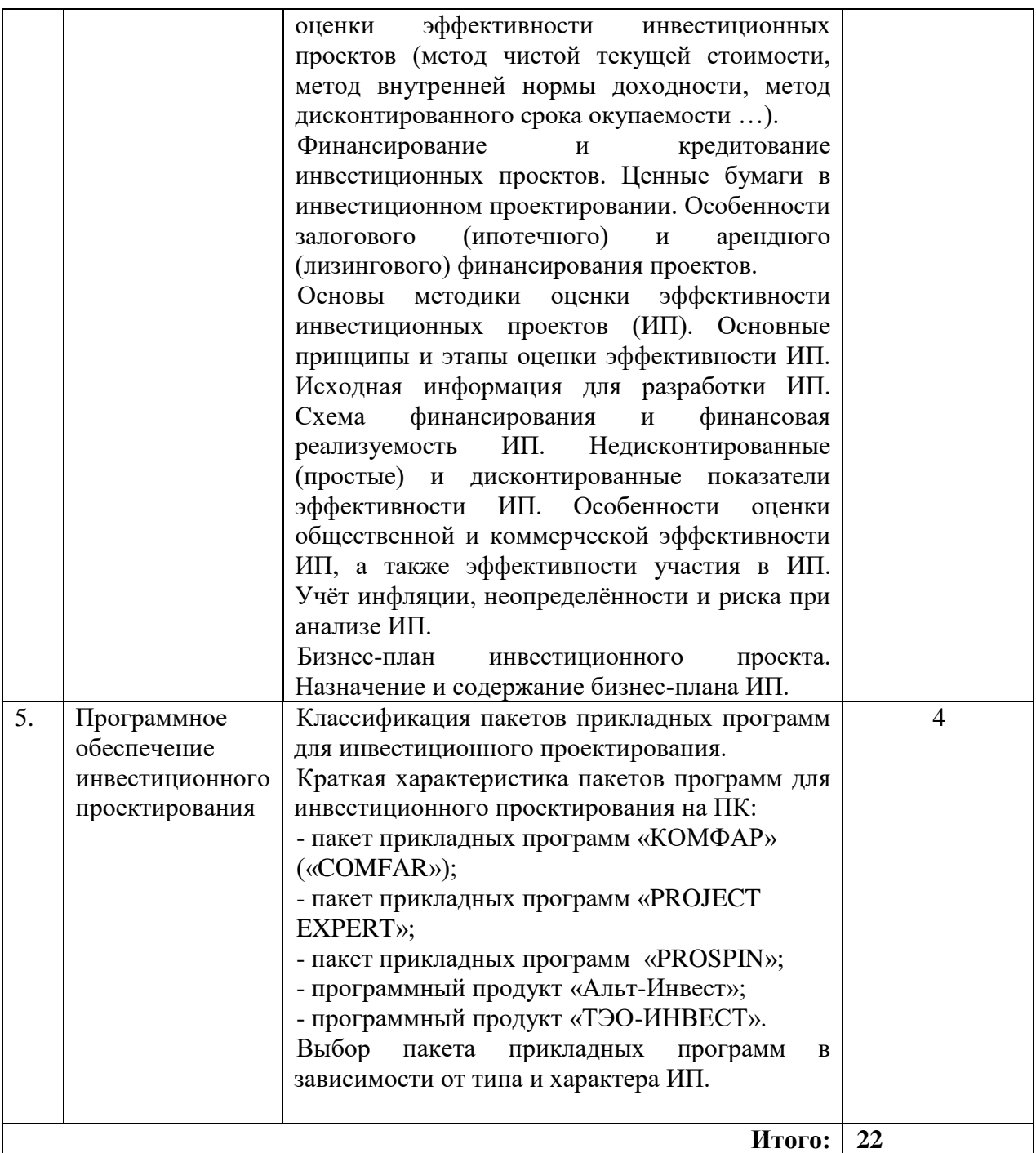

# 4.2.3. Лабораторный практикум

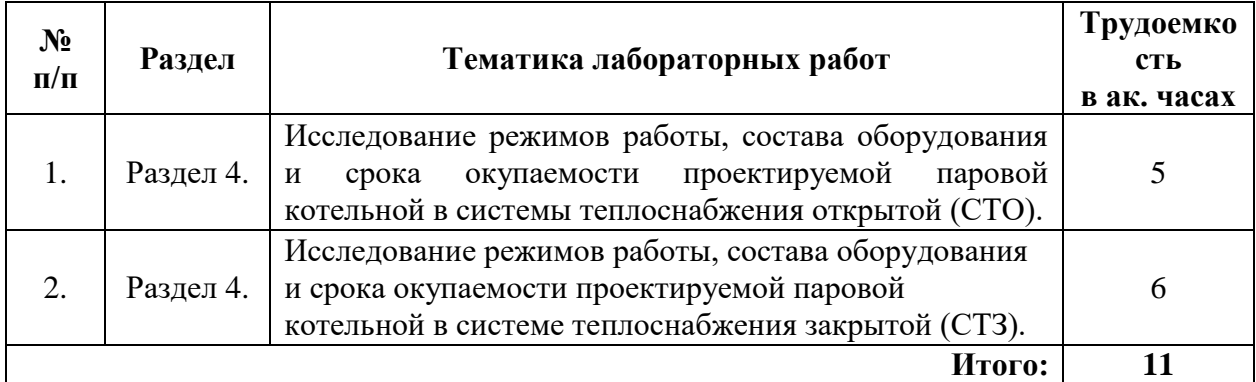

## **4.2.4. Практические занятия (семинары):**

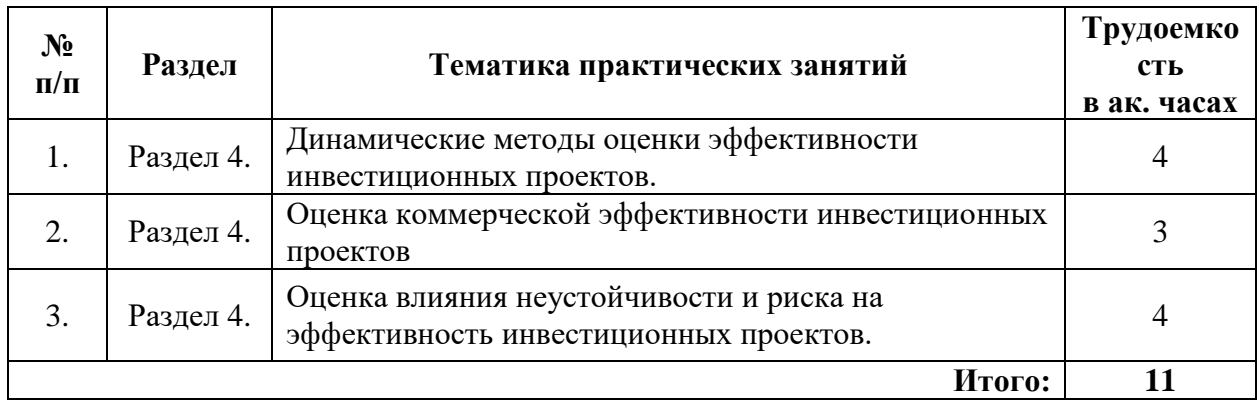

# **5. ОБРАЗОВАТЕЛЬНЫЕ ТЕХНОЛОГИИ**

В ходе обучения применяются:

**Лекции**, которые являются одним из важнейших видов учебных занятий и составляют основу теоретической подготовки обучающихся.

Цели лекционных занятий:

-дать систематизированные научные знания по дисциплине, акцентировать внимание на наиболее сложных вопросах дисциплины;

-стимулировать активную познавательную деятельность обучающихся, способствовать формированию их творческого мышления.

**Лабораторные занятия.** Цели лабораторных занятий:

-углубить и закрепить знания, полученные на лекциях и в процессе самостоятельной работы обучающихся с учебной и научной литературой;

-обеспечить живое, творческое обсуждение учебного материала в форме дискуссии, обмена мнениями по рассматриваемым вопросам.

**Практические занятия.** Цели практических занятий:

-совершенствовать умения и навыки решения практических задач.

Главным содержанием этого вида учебных занятий является работа каждого обучающегося по овладению практическими умениями и навыками профессиональной деятельности.

**Консультации** (текущая консультация, накануне зачета) является одной из форм руководства учебной работой обучающихся и оказания им помощи в самостоятельном изучении материала дисциплины, в ликвидации имеющихся пробелов в знаниях, задолженностей по текущим занятиям, в подготовке письменных работ (проектов).

Текущие консультации проводятся преподавателем, ведущим занятия в учебной группе, научным руководителем и носят как индивидуальный, так и групповой характер.

**Самостоятельная работа обучающихся** направлена на углубление и закрепление знаний, полученных на лекциях и других занятиях, выработку навыков самостоятельного активного приобретения новых, дополнительных знаний, подготовку к предстоящим учебным занятиям и промежуточному контролю.

# **6. ОЦЕНОЧНЫЕ СРЕДСТВА ДЛЯ ТЕКУЩЕГО КОНТРОЛЯ УСПЕВАЕМОСТИ, ПРОМЕЖУТОЧНОЙ АТТЕСТАЦИИ ПО ИТОГАМ ОСВОЕНИЯ ДИСЦИПЛИНЫ**

*6.1. Оценочные средства для самостоятельной работы и текущего контроля успеваемости*

**Раздел 1. Введение**

- 1. Что такое инвестиции?
- 2. Что такое инвестиционная деятельность?
- 3. Что подразумевается под капитальными вложениями?
- 4. Какие бывают проекты?
- 5. Что такое срок окупаемости?

# **Раздел 2. Нормативная база проектирования**

- 1. Краткая характеристика групп общегосударственных нормативных документов, используемых при проектировании.
- 2. Количество этапов инвестиционного проектирования.
- 3. Группы нормативных документов, разработанных для ТЭК РФ.
- 4. Какой нормативный документ регламентирует порядок проведения государственной экспертизы инвестиционных проектов?
- 5. Какие требования к этапам проектирования изложены в нормативных документах?

# **Раздел 3. Этапы проектирования**

- 1. Перечень задач, решаемых на предпроектном этапе.
- 2. Результаты каких исследований должны быть представлены в Ходатайстве?
- 3. Может ли инвестор считать выделенным земельный участок под намечаемое строительство после положительного решения по Ходатайству?
- 4. Глубина проработки производственно-технологических проблем на этапе 2.
- 5. Проработки по системам производства и распределения энергоносителей на этапе 2.
- 6. Цель этапа 3 инвестиционного проектирования и условия, необходимые для его начала.
- 7. Что должно быть указано инвестором в ТЗ на проектирование?
- 8. Что должно быть представлено в ПЗ проекта?
- 9. В каком разделе и в каком объёме приводятся проектные решения по теплоэнергетической системе предприятия?
- 10. Показатели эффективности инвестиционного проекта, приводимые в утверждаемой части

# **Раздел 4. Оценка эффективности инвестиционных проектов**

1. Ожидаемый результат оценки эффективности ИП при значении индекса внутренней инфляции инвалюты, превышающем 1,0?

- 2. Когда необходима разработка бизнес-плана ИП?
- 3. В каких ценах производится оценка эффективности ИП в целом?
- 4. Взаимосвязь каких величин описывает формула И. Фишера?
- 5. При вложениях в исследования и инновации поправка на риск, %.

# **Раздел 5. Программное обеспечение инвестиционного проектирования**

- 1. Роль программного обеспечения в инвестиционном проектировании.
- 2. Отличие универсальных пакетов прикладных программ от индивидуальных.
- 3. Что понимается под открытыми и закрытыми пакетами?
- 4. В каких случаях целесообразно использовать тот или иной пакет прикладных программ?
- 5. Какой пакет прикладных программ эффективнее?
- 6. Какие задачи решаются с помощью пакетов прикладных программ?

# **6.2. Оценочные средства для проведения промежуточной аттестации (дифф.**

### **зачета)**

# **6.2.1. Примерный перечень вопросов/заданий к дифференцированному зачету**

1. Группа общегосударственных документов для разработки проектов строительства и реконструкции теплоэнергетических систем предприятий.

- 2. СНиП, посвящённые нормам проектирования тепловых сетей.
- 3. Нормативный документ о порядке разработки проектной документации в строительстве.
- 4. Общее количество этапов проектирования в строительстве.
- 5. Основной документ, разрабатываемый на предпроектном этапе.
- 6. Конечная цель работ по обоснованиям инвестиций.
- 7. В каком случае теплоэнергетический объект предприятия может разрабатываться по отдельному проекту, а не в составе общего проекта строительства предприятия?
- 8. С получения какого документа подрядчик приступает к рабочему проектированию?
- 9. С какого момента начинаются строительно-монтажные работы по проекту?
- 10. Какая деятельность предприятия связана с производством и сбытом готовой продукции?
- 11. Составляющие расчётного периода реализации ИП.
- 12. Когда применимы статические методы оценки эффективности ИП.
- 13. Какая форма инвестирования наиболее целесообразна при реализации крупномасштабного ИП?
- 14. Какая схема кредитования применяется банками для высокорентабельных ИП?
- 15. Условие принятия крупномасштабного ИП к реализации?
- 16. Совокупность простых и дисконтированных показателей, необходимых для оценки эффективности ИП.
- 17. Ожидаемый результат оценки эффективности ИП при значении индекса внутренней инфляции инвалюты, превышающем 1,0?
- 18. Наиболее трудоёмкий метод оценки устойчивости ИП в условиях неопределённости и риска?
- 19. При каких значениях уровня безубыточности (УБт) ИП считается устойчивым?
- 20. Когда необходима разработка бизнес-плана ИП?
- 21. В каких ценах производится оценка эффективности ИП в целом?
- 22. Взаимосвязь каких величин описывает формула И. Фишера?
- 23. От каких величин зависит индекс внутренней инфляции инвалюты?
- 24. Типы пакетов прикладных программ для инвестиционного проектирования, которые используются проектными организациями России.
- 25. Какой пакет прикладных программ соответствует требованиям по разработке бизнес-планов?
- 26. Какой пакет прикладных программ обладает наиболее широкими возможностями по объёму ввода исходной информации?
- 27. Под инвестициями понимают
- 28. Инвестиционное проектирование базируется
- 29. Организационно-технический уровень ИП определяется наличием
- 30. К общегосударственным нормативным документам относятся
- 31. Основной задачей предпроектного этапа является:
- 32. При подаче ходатайства о намерениях необходимо проведение комплекса работ:
- 33. Целью этапа 2 является:
- 34. Оценка эффективности инвестиций включает:
- 35. Целью этапа 3 является:
- 36. Реальные (капиталообразующие) инвестиции это:
- 37. Капитальные вложения являются:
- 38. Портфельные инвестиции это:
- 39. Инвестор это:
- 40. Заказчик это:
- 41. Инвестиционный проект это:
- 42. Под приведёнными затратами понимается:
- 43. Условия сопоставимости вариантов ИП:
- 44. Коэффициент дисконтирования равен:
- 45. Индекс доходности (рентабельности) инвестиций представляет собой:
- 46. Финансирование ИП призвано обеспечить:
- 47. Различают следующие формы финансирования ИП:
- 48. Под амортизацией понимают:
- 49. В банковской практике используются схемы кредитования ИП:
- 50. Ипотека это:
- 51. Чистый доход (ЧД)- это:
- 52. Срок окупаемости (ТОК)-это:
- 53. Индекс доходности затрат (ИДЗ)- это:
- 54. Индекс доходности инвестиций (ИД)- это:
- 55. Индекс доходности дисконтированных затрат (ИДДЗ)-это:
- 56. Чистый дисконтированный доход (ЧДД)-это:
- 57. Внутренняя норма доходности (ВНД) это:
- 58. Срок окупаемости с учётом дисконтирования (ТОКД) –это:
- 59. Индекс доходности дисконтированных инвестиций (ИДД)-это:
- 60. На завершающем этапе оценки эффективности ИП в общем случае производится:
- 61. Текущие (фиксированные, базисные) –это:
- 62. Прогнозные цены –это:
- 63. Дефлированные цены это:
- 64. Реальная норма прибыли (ЕР)-это:
- 65. Номинальная норма прибыли (ЕН)- это:
- 66. При среднем уровне (темпе) ежегодной инфляции (IСР) связь между номинальной и реальной нормой прибыли описывается формулой И. Фишера:
- 67. Если расчёт эффективности ИП производится по номинальной норме прибыли, то…
- 68. прогнозные цены (ЦБ)-это:
- 69. Общий индекс инфляции IОБ-это:
- 70. Формула общего индекса инфляции IОБ:
- 71. Формула общего индекса инфляции IОБ может быть записана:
- 72. Im цепной индекс инфляции на шаге расчёта m, определяемый по формуле:
- 73. При заданном темпе (уровне) инфляции (im, %) на шаге m расчётного периода цепной индекс (Im) рассчитывается по формуле:
- 74. Денежные потоки на шаге m расчётного периода в дефлированных ценах ДПДЦ равны:
- 75. Дефлирование денежных потоков применимо при следующих условиях:
- 76. При изменении индексов инфляции Im по шагам расчётного периода m =  $0...T$ вводится понятие коэффициента (степени) неоднородности инфляции (Н m), равного:
- 77. Индекс внутренней инфляции инвалюты (IВН)- это:
- 78. Индекс внешней (инвалютной) инфляции (IВИ):
- 79. При известном индексе общей инфляции (IОБ), коэффициенте неоднородности инфляции (Н m), индексе изменения валютного курса (IВК) и индексе внешней инфляции (IВИ) на весь расчётный период можно рассчитать прогнозную цену на товар конкретного вида k на шаге m расчётного периода (Рkm) по известной текущей (базисной) цене этого товара (Рk0) в руб.
- 80. При вложениях в исследования и инновации поправка на риск, %:
- 81. С увеличением количества устанавливаемых котлов n удельные инвестиции сокращаются в соответствии с зависимостью:
- 82. Пароводяные подогреватели, сырой воды подогревают воду перед деаэраторами в лабораторной работе до:
- 83. Деаэрированная вода после ДП подаётся питательными насосами (ПН) в лабораторной работе:
- 84. После подпиточного деаэратора (ДПП) вода охлаждается в лабораторной работе до температуры (град):
- 85. После подпиточного деаэратора (ДПП) вода охлаждается в лабораторной работе и подпиточными насосами подается в:
- 86. Паровые котлы (ПК) в лабораторной работе вырабатывают насыщенный пар давлением(МПа):
- 87. Расход газов, поступающих в каждый котел утилизатор (КУ), не должен превышать:
- 88. Тепловое направление использования ВЭР применяется в тех случаях, когда расход пара всех КУ и УИО:
- 89. Котел утилизатор- КУ-150 рассчитан на следующее количество отходящих газов печей(м3/час):
- 90. Очистка воды от агрессивных газов в атмосферном деаэраторе происходит при нагреве до температуры кипения потому что:
- 91. Название котла ДЕ-16-14ГМ читается следующим образом:
- 92. Годовой отпуск теплоты с горячей (сетевой) воды рассчитывается по формуле:
- 93. Годовой отпуск теплоты с технологическим паром рассчитывается по формуле:
- 94. Продолжительность отопительного периода в Санкт-Петербурге в часах:
- 95. Продолжительность неотопительного периода в Санкт-Петербурге в часах:
- 96. Годовые затраты на топливо Ит, в качестве которого принят природный газ, определены в виде, тыс. руб.:
- 97. Топливная составляющая удельной себестоимости теплоты стт (руб/ГДж) равна:
- 98. Необходимые инвестиции в строительство котельной К рассчитываются по формуле, руб.:
- 99. Котлы типа ДЕ-10-14ГМ используются для получения:

100. Годовые затраты на топливо, в качестве которого принят природный газ, определяются по формуле в виде, тыс. руб.:

#### **6.2.2. Примерные тестовые задания к дифференцированному зачету Вариант 1**

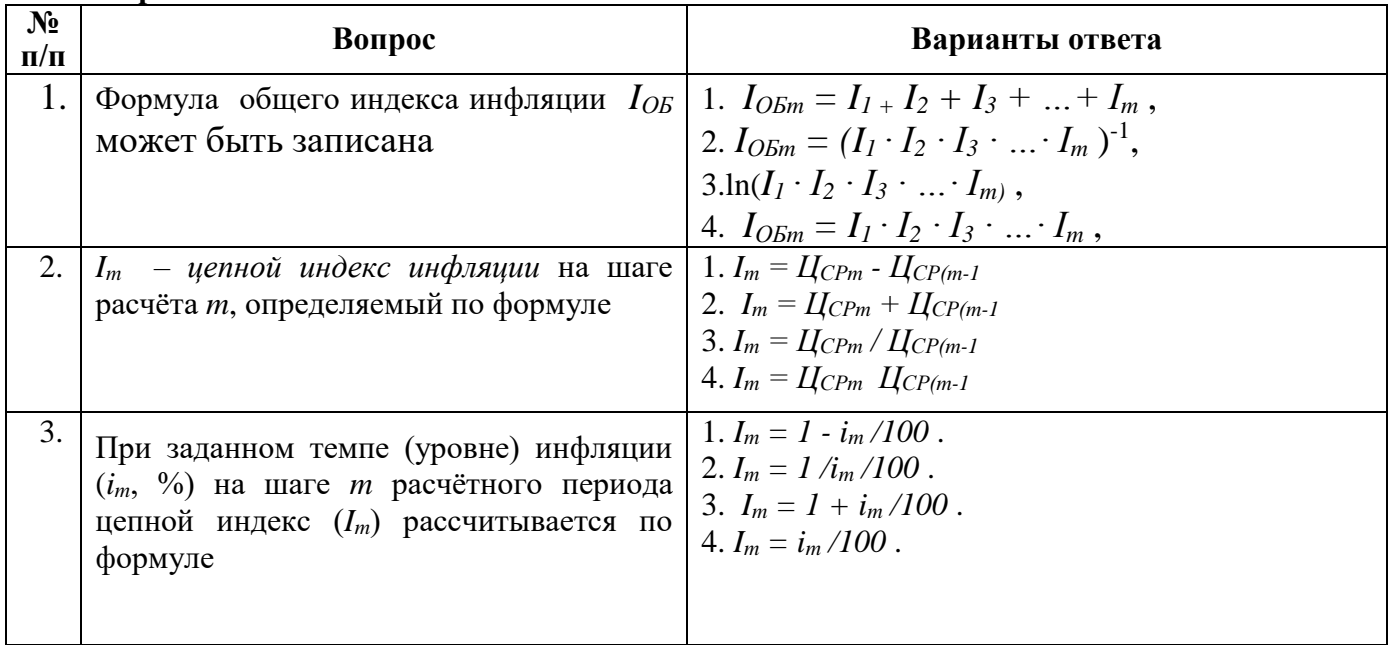

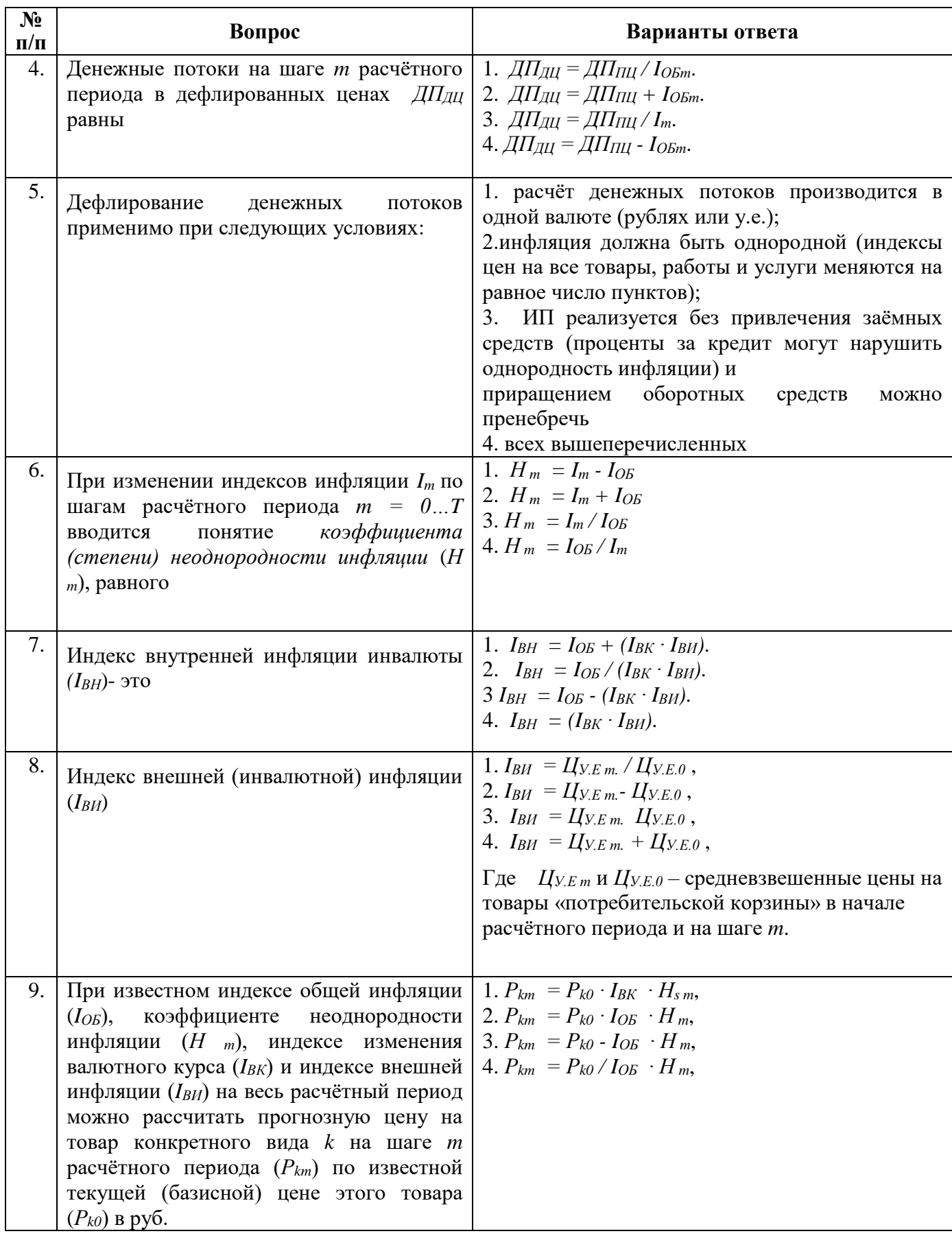

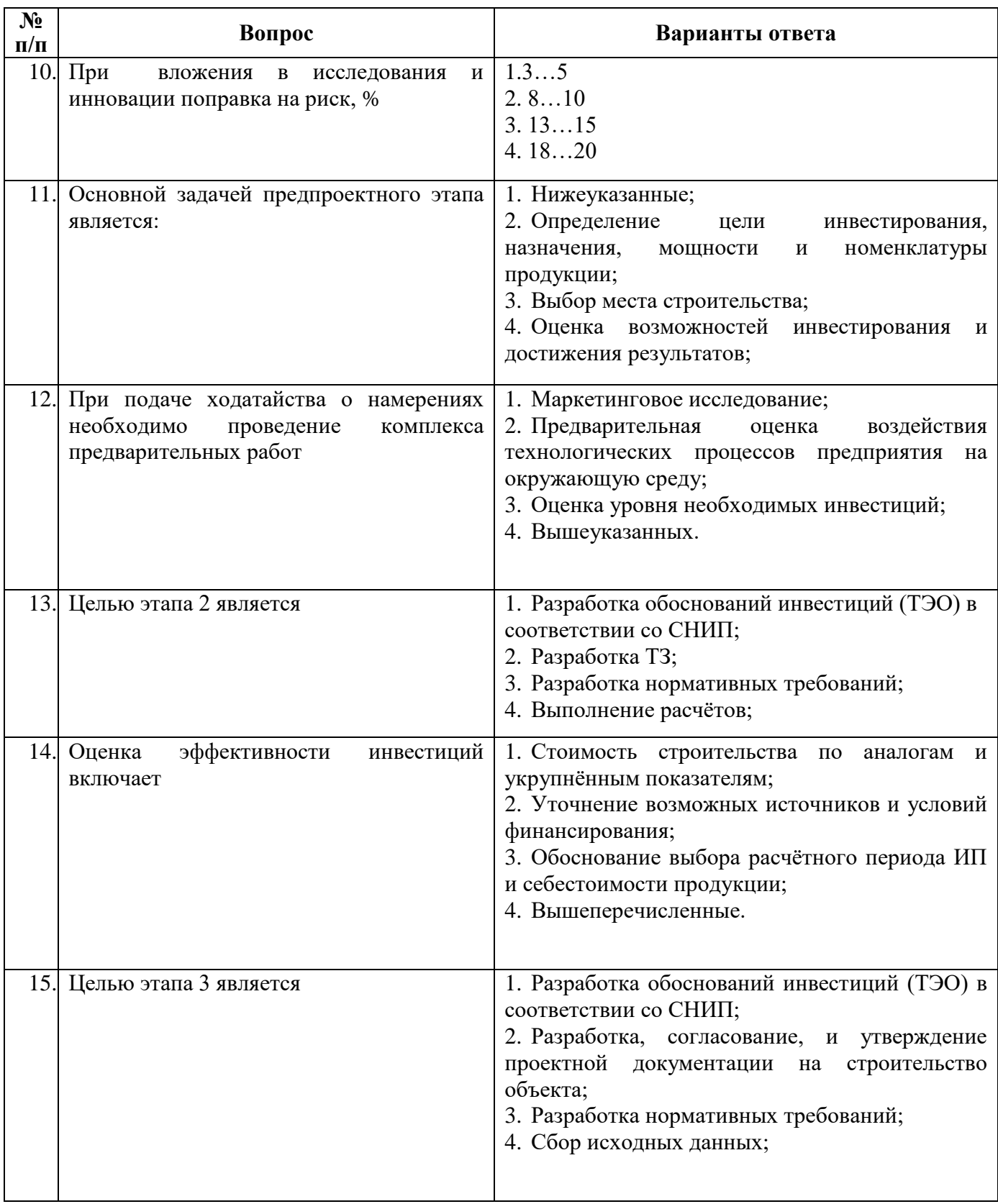

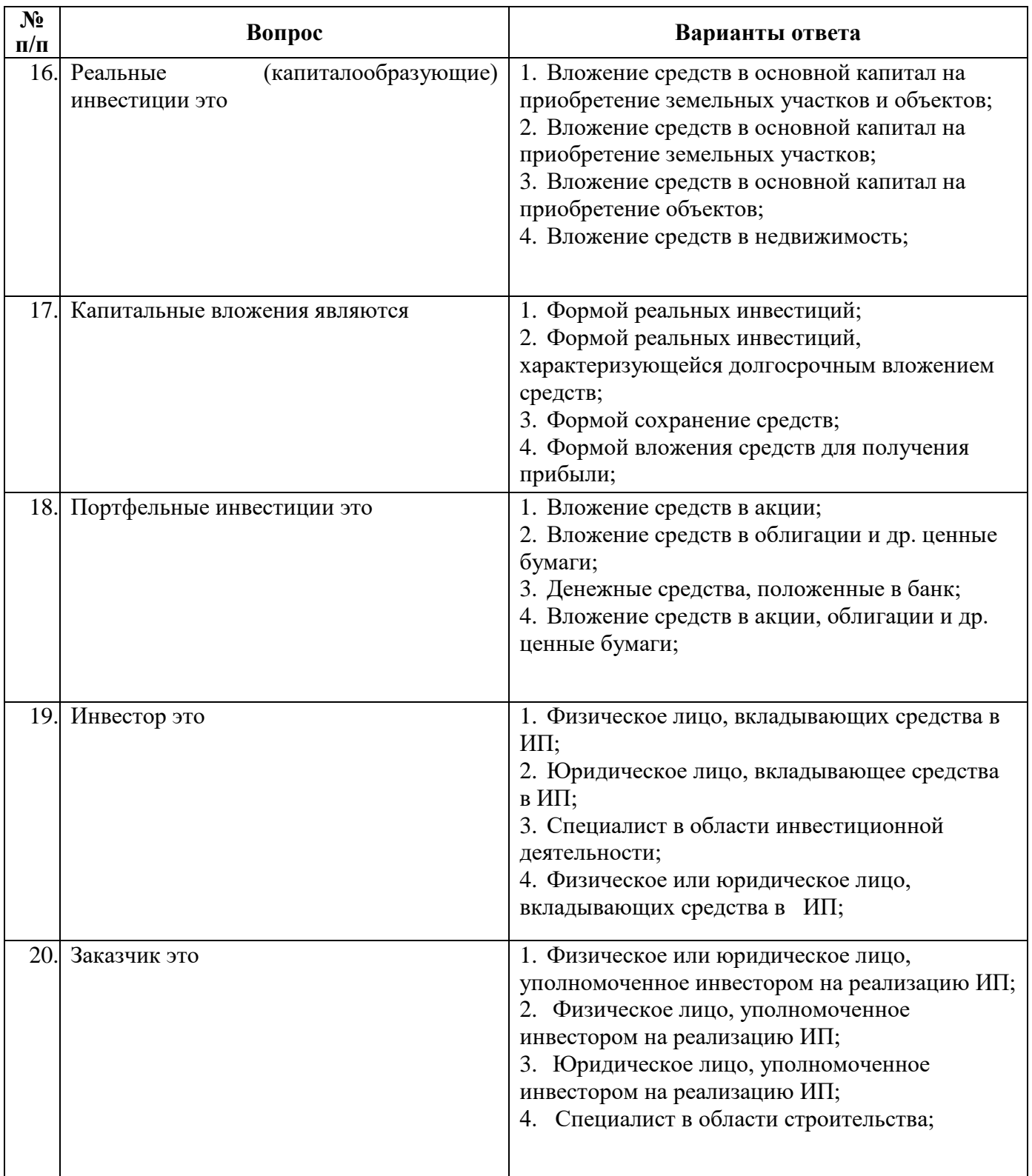

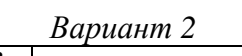

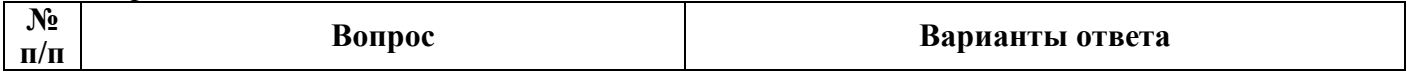

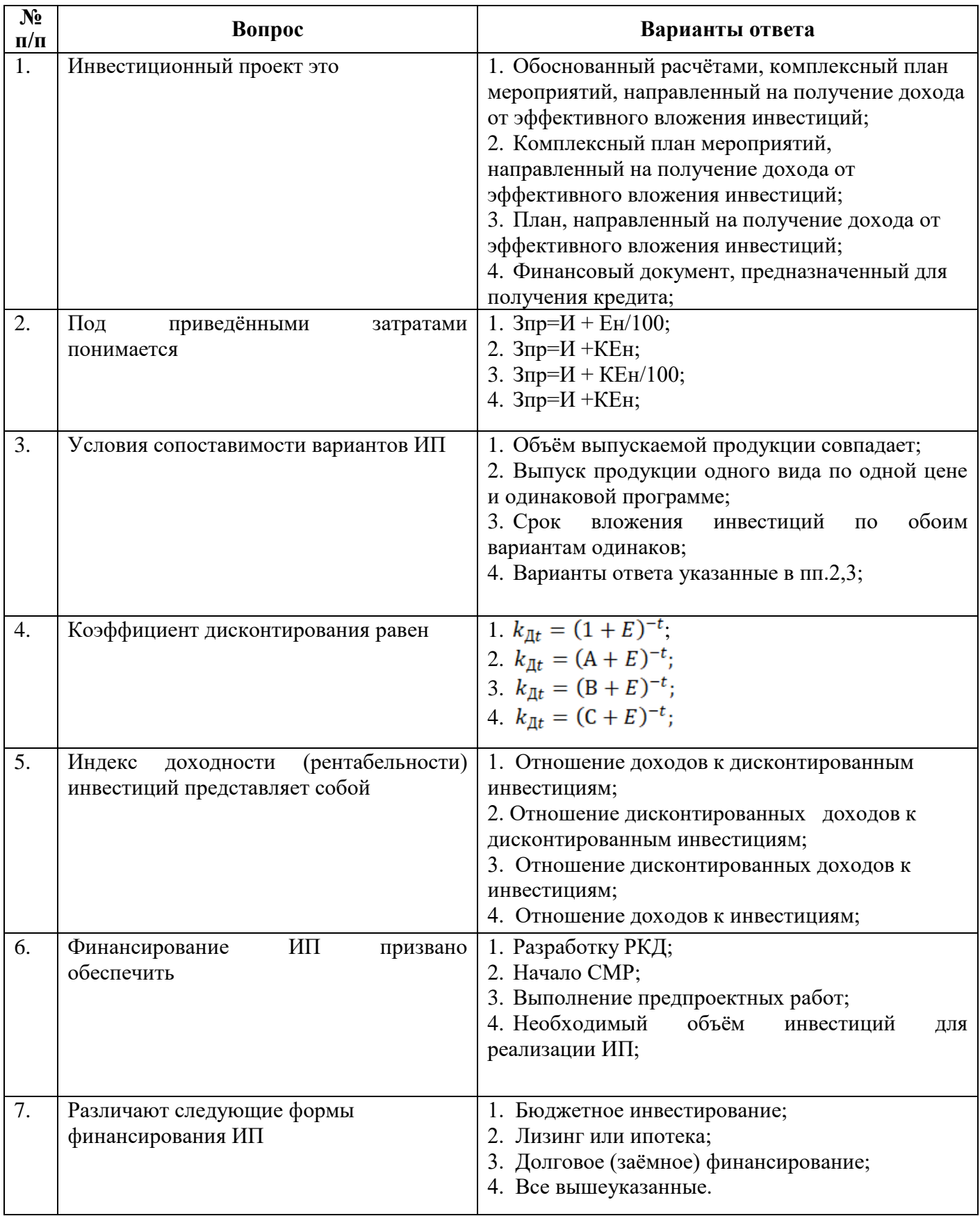

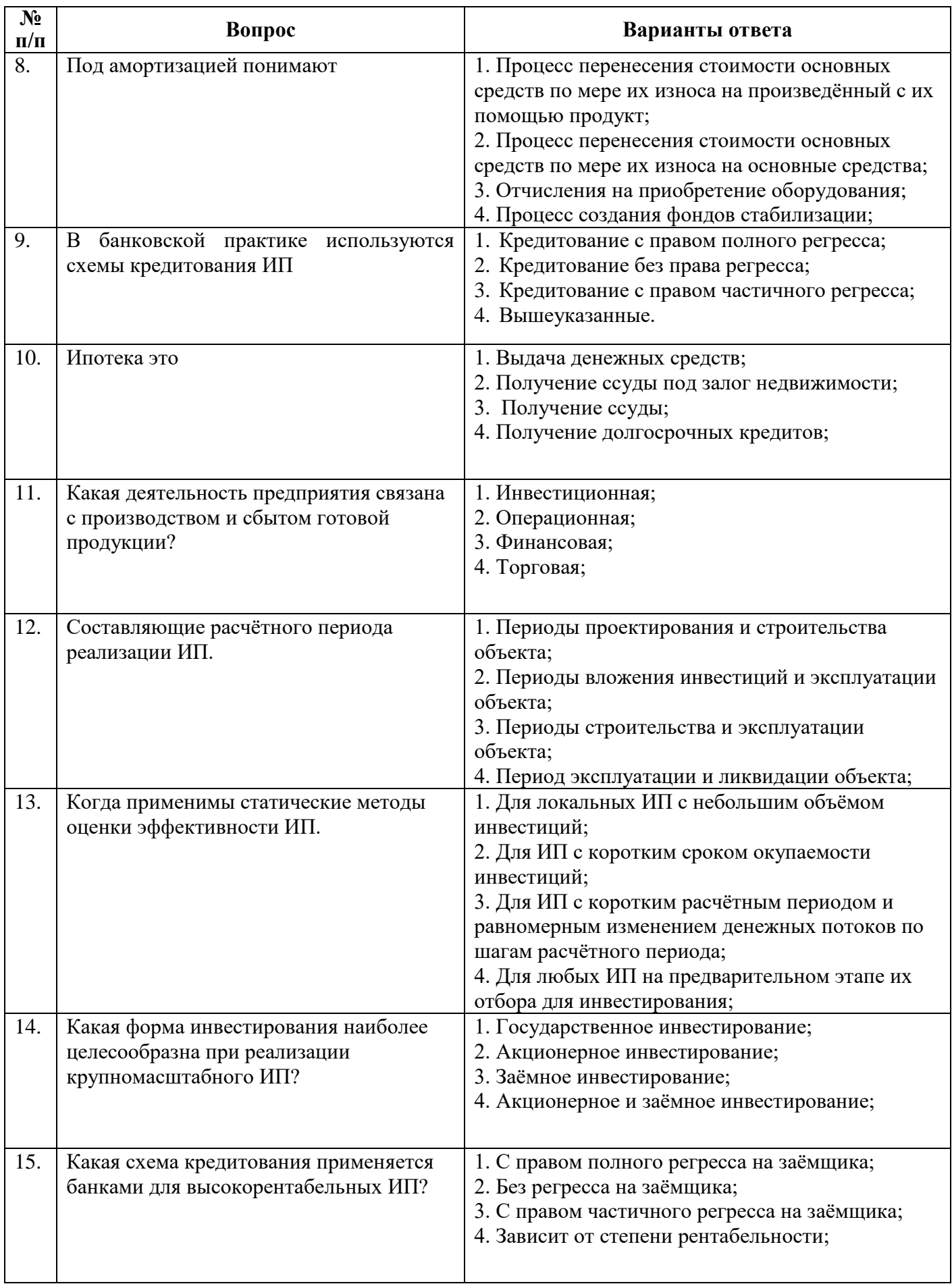

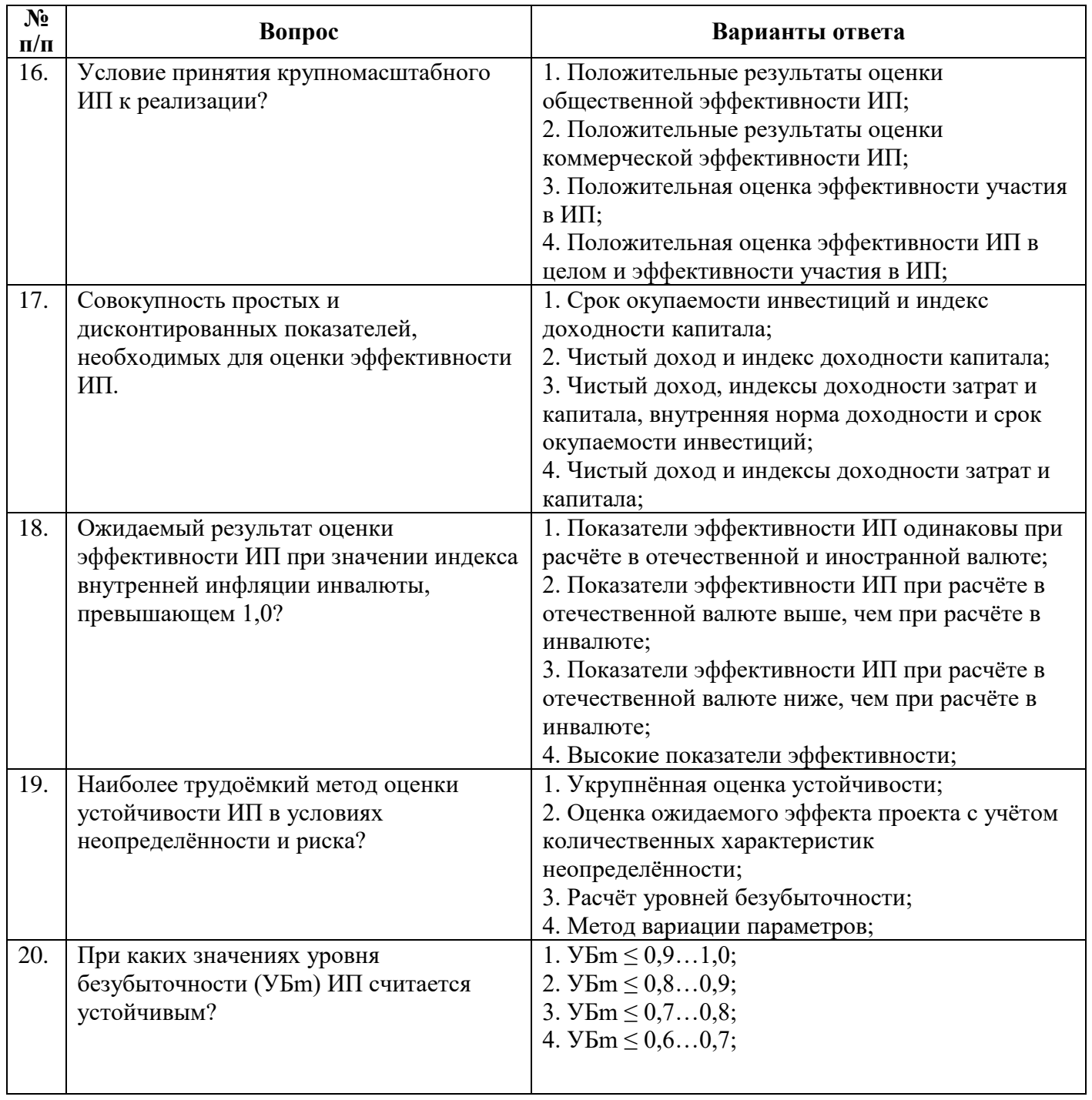

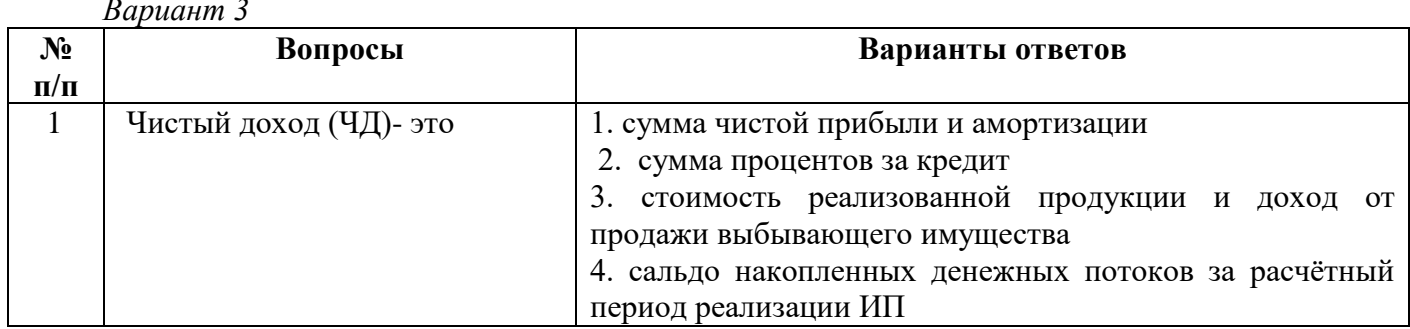

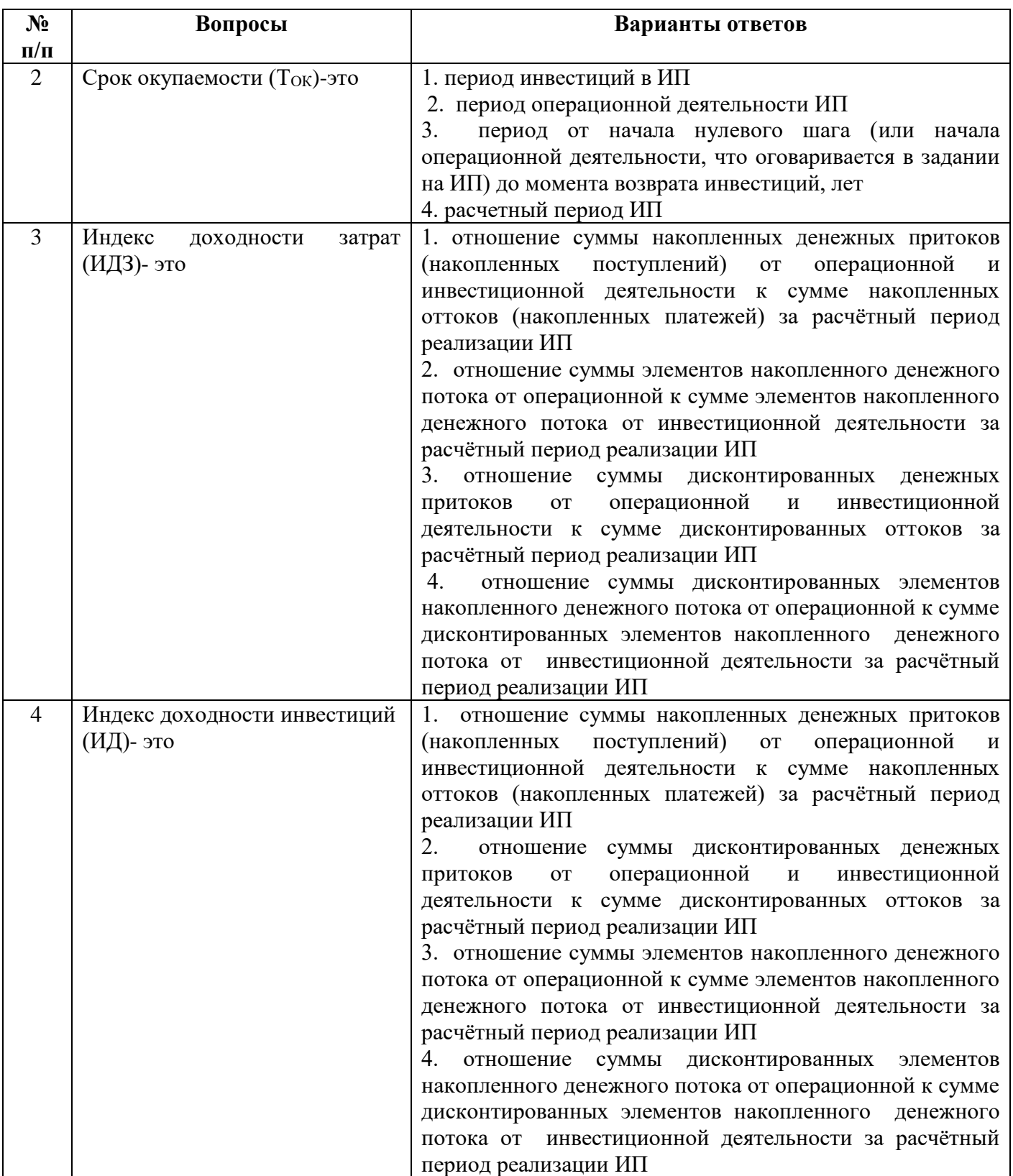

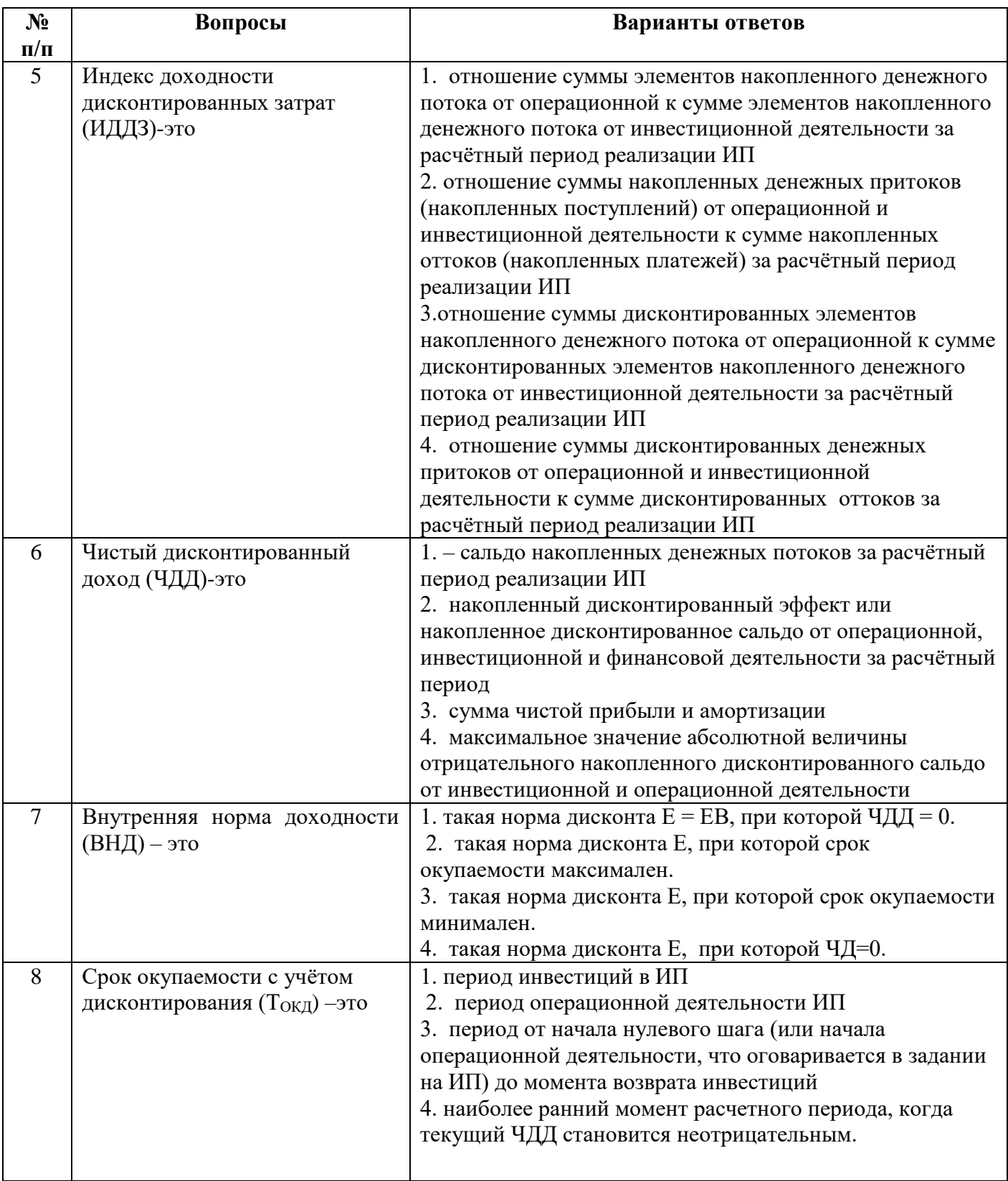

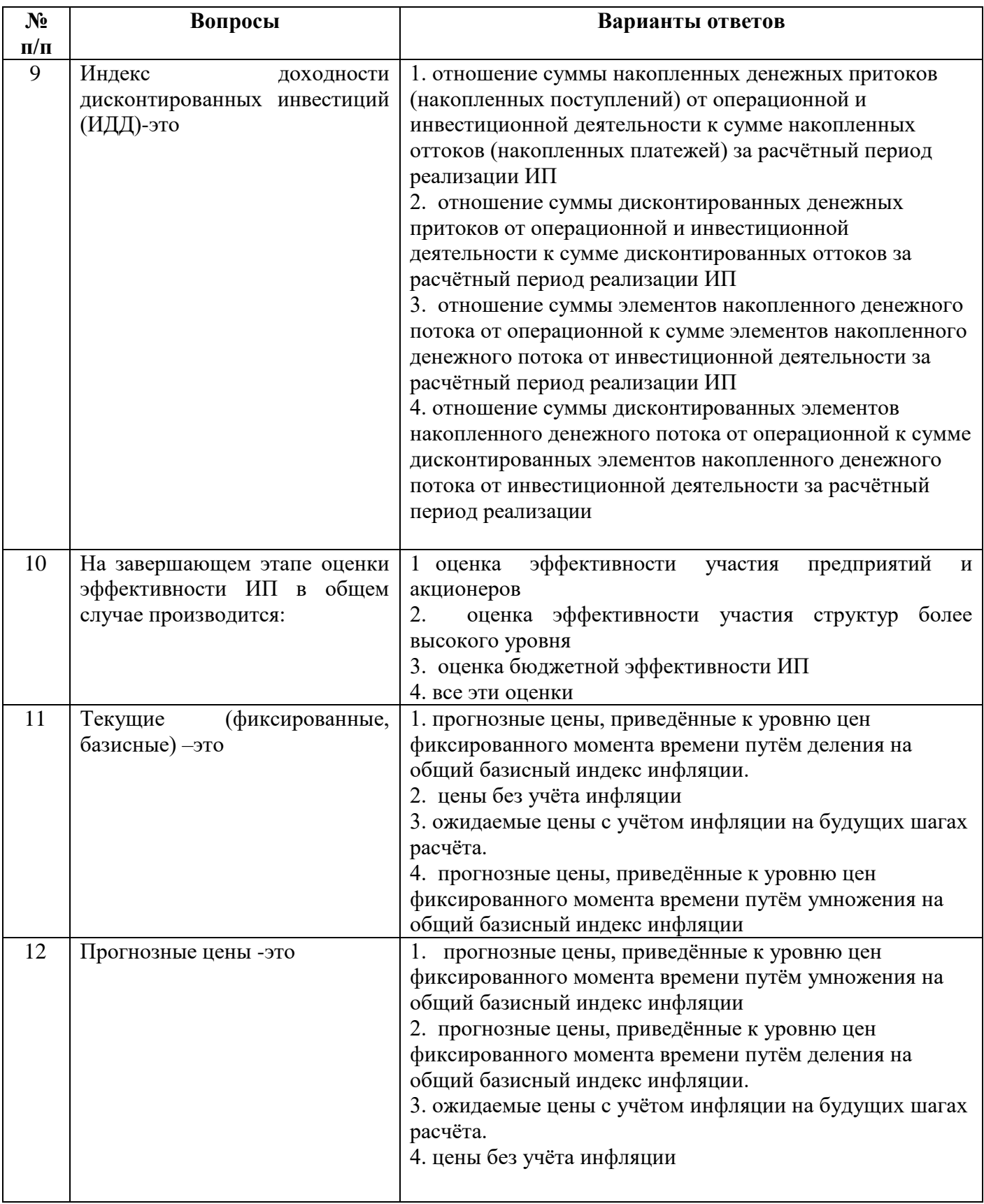

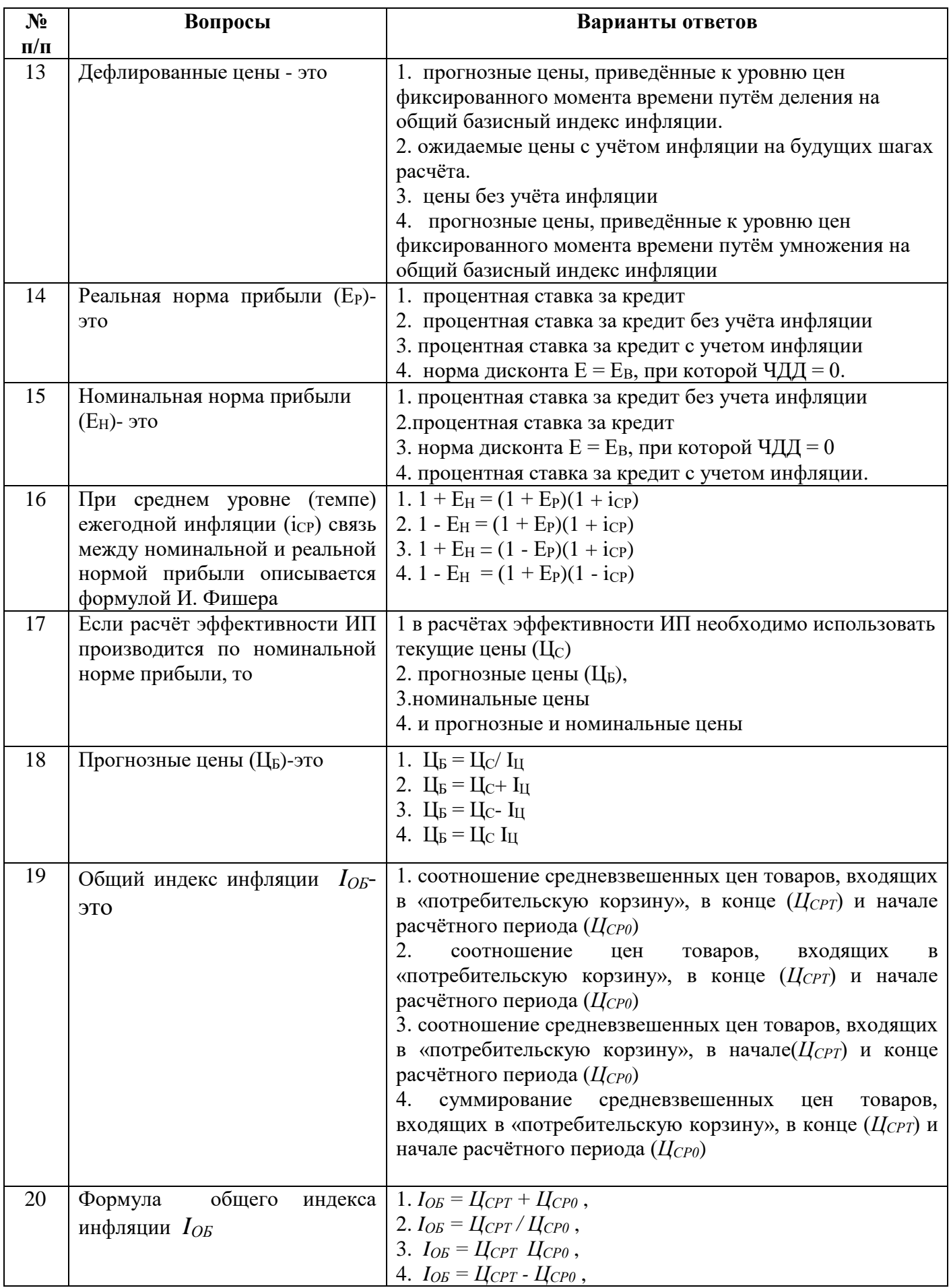

### **6.3. Описание показателей и критериев контроля успеваемости, описание шкал оценивания**

# **6.3.1. Критерии оценок промежуточной аттестации (дифф. зачета)**

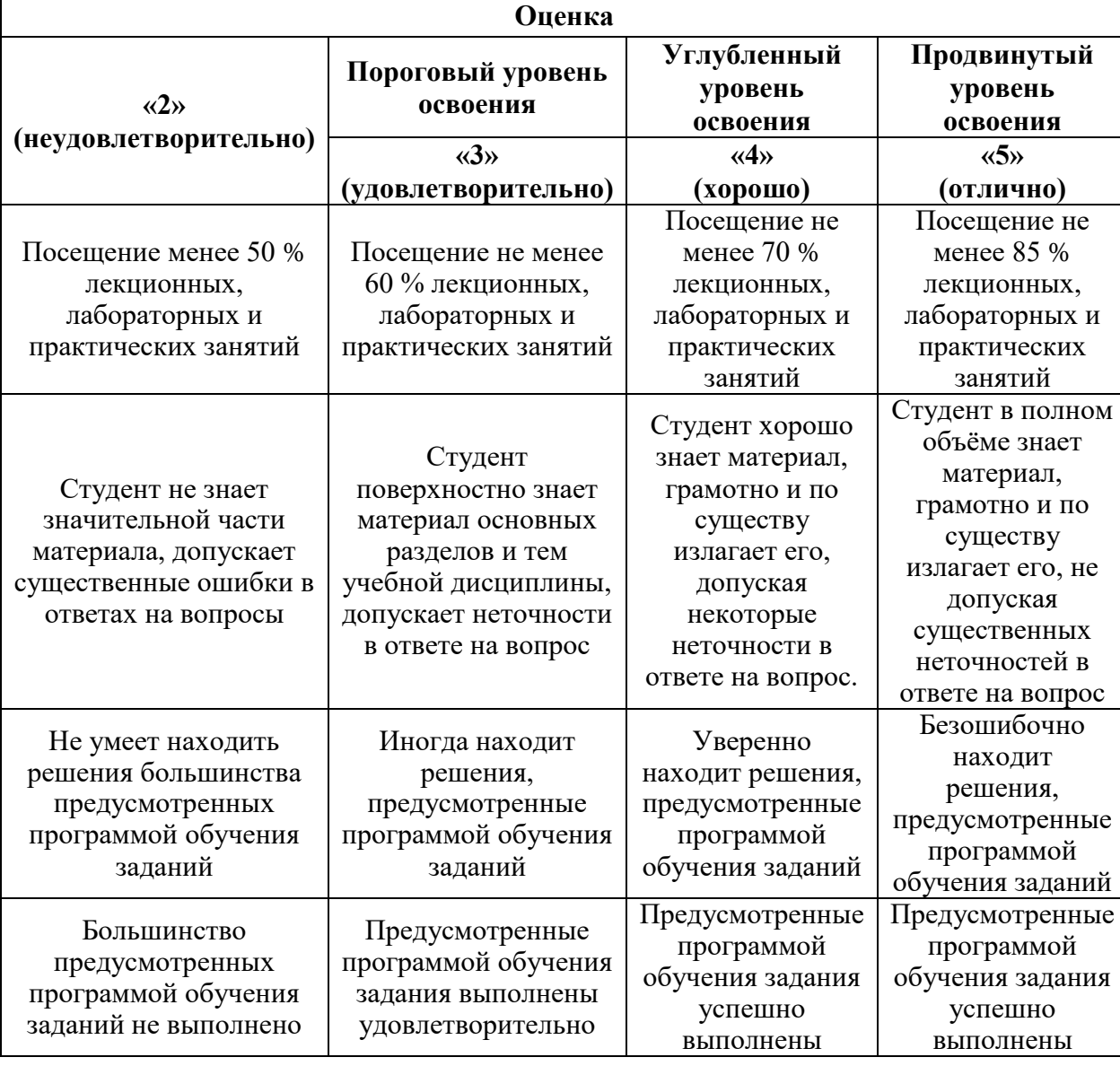

*Примерная шкала оценивания знаний по вопросам дифф.зачета:* 

### *Примерная шкала оценивания знаний в тестовой форме:*

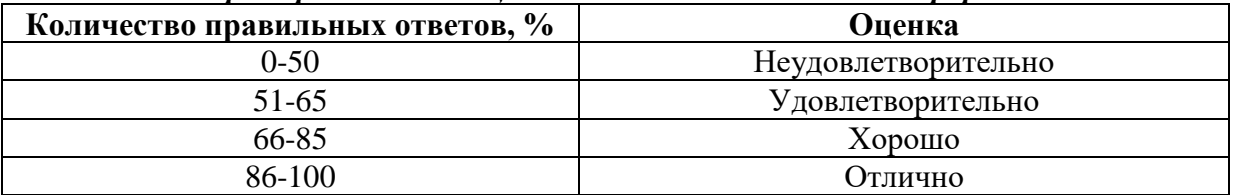

### **7. УЧЕБНО-МЕТОДИЧЕСКОЕ И ИНФОРМАЦИОННОЕ ОБЕСПЕЧЕНИЕ 7.1. Рекомендуемая литература 7.1.1. Основная литература**

1. Инвестиционное проектирование : учебник : [16+] / Р.С. Голов, К.В. Балдин, И.И. Передеряев, А.В. Рукосуев. – 4-е изд. – Москва : Дашков и К°, 2018. – 366 с. : ил. – Режим доступа: по подписке. – URL: <https://biblioclub.ru/index.php?page=book&id=573303> (дата обращения: 29.04.2021). – Библиогр. в кн. – ISBN 978-5-394-02372-9. – Текст : электронный.

2. Экономика энергетики: Учебно-методическое пособие / Зеляковский Д.В., Титова В.А. - Волгоград:Волгоградский ГАУ, 2015. - 72 с.ISBN -Электронный ресурс: http://znanium.com/catalog.php?bookinfo=615105

# **7.1.2 Дополнительная литература**

1. Атомные электрические станции. Курсовое проектирование [Электронный ресурс] : учеб. пос. / А.В. Седнин, Н.Б. Карницкий, М.Л. Богданович. - Минск: Выш. шк., 2010. - 150 с.: ил. - ISBN 978-985-06-1851- Электронный ресурс:

<http://znanium.com/bookread2.php?book=507025>

2. Топливно-энергетический комплекс Российской Федерации: учебное пособие / Н.М. Кузьмина. - М.: НИЦ ИНФРА-М, 2015. - 172 с.: 60x90 1/16. - (Высшее образование: Бакалавриат) ISBN 978-5-16-102913-8 (online), Электронный ресурс: <http://znanium.com/catalog.php?bookinfo=504886>

### **7.1.3. Учебно-методическое обеспечение**

1) Методические указания к выполнению курсовой работы по технико-экономическим основам проектирования систем энергообеспечения предприятий/- электронный ресурс [\(http://ior.spmi.ru/kr](http://ior.spmi.ru/kr%201495797031.pdf) 1495797031.pdf), Санкт-Петербургский горный университет. Сост. Андреев В.В., СПб, 2020.

2) Лабораторные работы по технико-экономическим основам проектирования систем энергообеспечения предприятий/-электронный ресурс [\(http://ior.spmi.ru/si...lp/I/Ip](http://ior.spmi.ru/si...lp/I/Ip) 1495797031.pdf), Санкт-Петербургский горный университет. Сост. Андреев В.В., СПб, 2020.

3) Практические занятия по технико-экономическим основам проектирования систем энергообеспечения предприятий/-электронный ресурс [\(http://ior.spmi.ru/si...pr/I/pr](http://ior.spmi.ru/si...pr/I/pr) 149579.p7031df), Санкт-Петербургский горный университет. Сост. Андреев В.В., СПб, 2020.

### **7.2. Базы данных, электронно-библиотечные системы, информационносправочные и поисковые системы**

1. Электронная библиотечная система «Национальный цифровой ресурс «Руконт». http://rucont.ru/

2. ООО Научная электронная библиотека. Интегрированный научный информационный портал в российской зоне сети Интернет, включающий базы данных научных изданий и сервисы для информационного обеспечения науки и высшего образования. (Включает РИНЦ- библиографическая база данных публикаций российских авторов и SCIENCE INDEX- информационно - аналитическая система, позволяющая проводить аналитические и статистические исследования публикационной активности российских ученых и научных организаций). http://elibrary.ru/

3. Министерство образования и науки Российской Федерации (http://минобрнауки.рф/).

4. Федеральный портал «Российское образование» (http://www.edu.ru/).

5. Информационная система «Единое окно доступа к образовательным ресурсам» (http://window.edu.ru/).

6. Единая коллекция цифровых образовательных ресурсов (http://schoolcollection.edu.ru/).

### **8. МАТЕРИАЛЬНО-ТЕХНИЧЕСКОЕ ОБЕСПЕЧЕНИЕ ДИСЦИПЛИНЫ**

### **8.1. Материально-техническое оснащение аудиторий:**

Специализированные аудитории, используемые при проведении лекционных и практических занятий, оснащены мультимедийными проекторами и комплектом аппаратуры, позволяющей демонстрировать текстовые и графические материалы.

Лекционный курс читается с мультимедийным сопровождением – демонстрацией презентационного материала с помощью мультимедийного проектора.

Для проведения лабораторных занятий используются компьютерные классы, оборудованные техникой из расчета один компьютер на одного обучающегося, с обустроенным рабочим местом преподавателя. В учебном процессе используется комплект демонстрационных стендов по темам курса.

#### **8.1.1.Аудитории для проведения лекционных занятий. (Учебный корпус №2)**

52 посадочных места Оснащенность: Мультимедийный проектор – 1 шт., проекционная аппаратура: источник бесперебойного питания – 1 шт., экран – 1 шт., ноутбук – 1 шт., (возможность доступа к сети «Интернет»), стойка мобильная – 1 шт., стул для студентов – 52 шт., кресло преподавателя – 1 шт., стол – 26 шт., переносная настольная трибуна – 1 шт., доска настенная магнитно-маркерная – 1 шт., плакат в рамке настенный – 5 шт. Перечень лицензионного программного обеспечения: Microsoft Windows 8 Professional (ГК № 875-09/13 от 30.09.2013 «На поставку компьютерной техники» Microsoft Office 2007 Professional Plus (Microsoft Open License 46431107 от 22.01.2010 (обслуживание до 2020 года)), CorelDRAW Graphics Suite X5 (Договор №559-06/10 от 15.06.2010 «На поставку программного обеспечения» ), Autodesk product: Building Design Suite Ultimate 2016, product Key: 766H1 Антивирусное программное обеспечение: Kaspersky Endpoint Security (Договор № Д810(223)-12/17 от 11.12.17), 7-zip (свободно распространяемое ПО), Foxit Reader (свободно распространяемое ПО), SeaMonkey (свободно распространяемое ПО), Chromium (свободно распространяемое ПО), Java Runtime Environment (свободно распространяемое ПО), doPDF (свободно распространяемое ПО), GNU Image Manipulation Program (свободно распространяемое ПО), Inkscape (свободно распространяемое ПО), XnView (свободно распространяемое ПО), K-Lite Codec Pack (свободно распространяемое ПО), FAR Manager (свободно распространяемое ПО).

### **8.1.2.Аудитории для проведения лабораторных занятий. (Учебный корпус №2)**

16 посадочных мест Оснащенность: Стол компьютерный для студентов (тип 4) - 3 шт., стол компьютерный для студентов (тип 6) - 2 шт., стол компьютерный для студентов (тип 7) - 1 шт., кресло преподавателя (сетка, цвет черный) - 17 шт., доска напольная мобильная белая магнитно-маркерная «Magnetoplan» 1800мм×1200мм - 1 шт., моноблок Lenovo M93Z Intel Q87 - 17 шт., (возможность доступа к сети «Интернет»), плакат - 5 шт. Перечень лицензионного программного обеспечения: Microsoft Windows 7 Professional (ГК № 671-08/12 от 20.08.2012 «На поставку продукции»), Microsoft Office 2007 Professional Plus (Microsoft Open License 46431107 or 22.01.2010); CorelDRAW Graphics Suite X5 (Договор №559-06/10 от 15.06.2010 «На поставку программного обеспечения»), Autodesk product: Building Design Suite Ultimate 2016, product Key: 766H1 Антивирусное программное обеспечение: Kaspersky Endpoint Security (Договор № Д810(223)-12/17 от 11.12.17), 7-zip (свободно распространяемое ПО), Foxit Reader (свободно распространяемое ПО), SeaMonkey (свободно распространяемое ПО), Chromium (свободно распространяемое ПО), Java Runtime Environment (свободно распространяемое ПО), doPDF (свободно распространяемое ПО), GNU Image Manipulation Program (свободно распространяемое ПО), Inkscape (свободно распространяемое ПО), XnView (свободно распространяемое ПО), K-Lite Codec Pack (свободно распространяемое ПО), FAR Manager (свободно распространяемое ПО), Cisco Packet Tracer 7.1 (свободно распространяемое ПО), Quantum GIS (свободно распространяемое ПО), Python (свободно распространяемое ПО), R (свободно распространяемое ПО), Rstudio (свободно распространяемое ПО), SMath Studio

(свободно распространяемое ПО), GNU Octave (свободно распространяемое ПО), Scilab (свободно распространяемое ПО).

### **8.1.3.Аудитории для проведения практических занятий. (Учебный корпус №2)**

52 посадочных мест Оснащенность: Стол компьютерный для студентов (тип 4) - 3 шт., стол компьютерный для студентов (тип 6) - 2 шт., стол компьютерный для студентов (тип 7) - 1 шт., кресло преподавателя (сетка, цвет черный) - 17 шт., доска напольная мобильная белая магнитно-маркерная «Magnetoplan» 1800мм×1200мм - 1 шт., моноблок Lenovo M93Z Intel Q87 - 17 шт., (возможность доступа к сети «Интернет»), плакат - 5 шт. Перечень лицензионного программного обеспечения: Microsoft Windows 7 Professional (ГК № 671-08/12 от 20.08.2012 «На поставку продукции»), Microsoft Office 2007 Professional Plus (Microsoft Open License 46431107 от 22.01.2010); CorelDRAW Graphics Suite X5 (Договор №559-06/10 от 15.06.2010 «На поставку программного обеспечения»), Autodesk product: Building Design Suite Ultimate 2016, product Key: 766H1 Антивирусное программное обеспечение: Kaspersky Endpoint Security (Договор № Д810(223)-12/17 от 11.12.17), 7-zip (свободно распространяемое ПО), Foxit Reader (свободно распространяемое ПО), SeaMonkey (свободно распространяемое ПО), Chromium (свободно распространяемое ПО), Java Runtime Environment (свободно распространяемое ПО), doPDF (свободно распространяемое ПО), GNU Image Manipulation Program (свободно распространяемое ПО), Inkscape (свободно распространяемое ПО), XnView (свободно распространяемое ПО), K-Lite Codec Pack (свободно распространяемое ПО), FAR Manager (свободно распространяемое ПО), Cisco Packet Tracer 7.1 (свободно распространяемое ПО), Quantum GIS (свободно распространяемое ПО), Python (свободно распространяемое ПО), R (свободно распространяемое ПО), Rstudio (свободно распространяемое ПО), SMath Studio (свободно распространяемое ПО), GNU Octave (свободно распространяемое ПО), Scilab (свободно распространяемое ПО).

### **8.2.Помещения для самостоятельной работы:**

1. Оснащенность помещения для самостоятельной работы: 13 посадочных мест. Стул – 25 шт., стол – 2 шт., стол компьютерный – 13 шт., шкаф – 2 шт., доска аудиторная маркерная – 1 шт., АРМ учебное ПК (монитор + системный блок) – 14 шт. Доступ к сети «Интернет», в электронную информационно-образовательную среду Университета.

Перечень лицензионного программного обеспечения: Microsoft Windows 7 Professional:ГК № 1464-12/10 от 15.12.10 «На поставку компьютерного оборудования» ГК № 959-09/10 от 22.09.10 «На поставку компьютерной техники» ГК № 447-06/11 от 06.06.11 «На поставку оборудования» ГК № 984-12/11 от 14.12.11 «На поставку оборудования" Договор № 1105-12/11 от 28.12.2011 «На поставку компьютерного оборудования» Договор № 1106-12/11 от 28.12.2011 «На поставку компьютерного оборудования» ГК № 671-08/12 от 20.08.2012 «На поставку продукции», Microsoft Open License 60799400 от 20.08.2012, Microsoft Open License 48358058 от 11.04.2011, Microsoft Open License 49487710 от 20.12.2011, Microsoft Open License 49379550 от 29.11.2011

Microsoft Office 2010 Standard: Microsoft Open License 60799400 от 20.08.2012 Microsoft Open License 60853086 от 31.08.2012

Kaspersky antivirus 6.0.4.142

2. Оснащенность помещения для самостоятельной работы: 17 посадочных мест. Доска для письма маркером – 1 шт., рабочие места студентов, оборудованные ПК с доступом в сеть университета – 17 шт., мультимедийный проектор – 1 шт., АРМ преподавателя для работы с мультимедиа – 1 шт. (системный блок, мониторы – 2 шт.), стол – 18 шт., стул – 18 шт. Доступ к сети «Интернет», в электронную информационнообразовательную среду Университета.

Перечень лицензионного программного обеспечения: Операционная система Microsoft Windows XP Professional: Microsoft Open License 16020041 от 23.01.200.

Операционная система Microsoft Windows 7 Professional Microsoft Open License 49379550 от 29.11.2011 (обслуживание до 2020 года).

Microsoft Office 2007 Standard Microsoft Open License 42620959 от 20.08.2007 (обслуживание до 2020 года)

3. Оснащенность помещения для самостоятельной работы: 16 посадочных мест. Стол компьютерный для студентов (тип 4) - 3 шт., стол компьютерный для студентов (тип  $6$ ) – 2 шт., стол компьютерный для студентов (тип 7) – 1 шт., кресло преподавателя (сетка, цвет черный) – 17 шт., доска напольная мобильная белая магнитно-маркерная «Magnetoplan»  $1800$ мм× $1200$ мм - 1 шт., моноблок Lenovo M93Z Intel Q87 – 17 шт., плакат – 5 шт. Доступ к сети «Интернет», в электронную информационно-образовательную среду Университета.

Перечень лицензионного программного обеспечения: Microsoft Windows 7 Professional: Microsoft Open License 49379550 от 29.11.2011 (обслуживание до 2020 года).

Microsoft Office 2007 Professional Plus: Microsoft Open License 46431107 от 22.01.2010 (обслуживание до 2020 года).

CorelDRAW Graphics Suite X5 Договор №559-06/10 от 15.06.2010 «На поставку программного обеспечения» (обслуживание до 2020 года)

Autodesk product: Building Design Suite Ultimate 2016, product Key: 766H1

Cisco Packet Tracer 7.1 (свободно распространяемое ПО), Quantum GIS (свободно распространяемое ПО), Python (свободно распространяемое ПО), R (свободно распространяемое ПО), Rstudio (свободно распространяемое ПО), SMath Studio (свободно распространяемое ПО), GNU Octave (свободно распространяемое ПО), Scilab (свободно распространяемое ПО)

### **8.3. Помещения для хранения и профилактического обслуживания оборудования:**

1. Центр новых информационных технологий и средств обучения:

Оснащенность: персональный компьютер – 2 шт. (доступ к сети «Интернет»), монитор – 4 шт.,сетевой накопитель – 1 шт.,источник бесперебойного питания – 2 шт., телевизор плазменный Panasonic – 1 шт., точка Wi-Fi – 1 шт., паяльная станция – 2 шт., дрель – 5 шт., перфоратор – 3 шт., набор инструмента – 4 шт., тестер компьютерной сети – 3 шт., баллон со сжатым газом – 1 шт., паста теплопроводная – 1 шт., пылесос – 1 шт., радиостанция – 2 шт., стол – 4 шт., тумба на колесиках – 1 шт., подставка на колесиках – 1 шт., шкаф – 5 шт., кресло – 2 шт., лестница Alve – 1 шт.

Перечень лицензионного программного обеспечения: Microsoft Windows 7 Professional (Лицензионное соглашение Microsoft Open License 60799400 от 20.08.2012)

Microsoft Office 2010 Professional Plus (Лицензионное соглашение Microsoft Open License 60799400 от 20.08.2012)

Антивирусное программное обеспечение Kaspersky Endpoint Security (Договор № Д810(223)-12/17 от 11.12.17)

2. Центр новых информационных технологий и средств обучения:

Оснащенность: стол – 5 шт., стул – 2 шт., кресло – 2 шт., шкаф – 2 шт., персональный компьютер – 2 шт. (доступ к сети «Интернет»), монитор – 2 шт., МФУ – 1 шт., тестер компьютерной сети - 1 шт., балон со сжатым газом - 1 шт., шуруповерт - 1 шт.

Перечень лицензионного программного обеспечения: Microsoft Windows 7 Professional (Лицензионное соглашение Microsoft Open License 60799400 от 20.08.2012)

Microsoft Office 2007 Professional Plus (Лицензионное соглашение Microsoft Open License 46431107 от 22.01.2010)

Антивирусное программное обеспечение Kaspersky Endpoint Security (Договор № Д810(223)-12/17 от 11.12.17)

3. Центр новых информационных технологий и средств обучения:

Оснащенность: стол - 2 шт., стуля - 4 шт., кресло - 1 шт., шкаф - 2 шт., персональный компьютер – 1 шт. (доступ к сети «Интернет»), веб-камера Logitech HD C510 – 1 шт., колонки Logitech – 1 шт., тестер компьютерной сети – 1 шт., дрель – 1 шт., телефон – 1 шт., набор ручных инструментов – 1 шт.

Перечень лицензионного программного обеспечения:Microsoft Windows 7 Professional (Лицензионное соглашение Microsoft Open License 48358058 от 11.04.2011)

Microsoft Office 2007 Professional Plus (Лицензионное соглашение Microsoft Open License 46431107 от 22.01.2010)

Антивирусное программное обеспечение Kaspersky Endpoint Security (Договор № Д810(223)-12/17 от 11.12.17)

### **8.4. Лицензионное программное обеспечение:**

1. Microsoft Windows 8 Professional (договор бессрочный ГК № 875-09/13 от 30.09.2013 «На поставку компьютерной техники»)

2. Microsoft Office 2007 Standard (договор бессрочный Microsoft Open License 42620959 от 20.08.2007)

3. Microsoft Office 2010 Professional Plus (договор бессрочный Microsoft Open License 60799400 от 20.08.2012, договор бессрочный Microsoft Open License 47665577 от 10.11.2010, договор бессрочный Microsoft Open License 49379550 от 29.11.2011)